# <span id="page-0-0"></span>Package 'qboxplot'

November 12, 2017

<span id="page-0-1"></span>Title Quantile-Based Boxplot

Version 0.2

Date 2017-11-12

Author Tom Pike

Maintainer Tom Pike <tpike@lincoln.ac.uk>

Description Produce quantile-based box-and-whisker plot(s).

Depends stats

Imports methods

License GPL-2

NeedsCompilation no

Repository CRAN

Date/Publication 2017-11-12 21:41:23 UTC

# R topics documented:

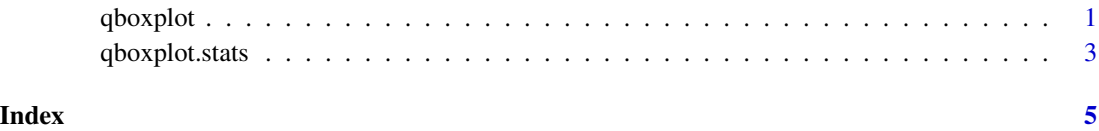

qboxplot *Quantile-Based Boxplots*

### Description

Produce quantile-based box-and-whisker plot(s) of the given (grouped) values.

## <span id="page-1-0"></span>Usage

```
qboxplot(x, range=1.5, probs=c(0.25,0.5,0.75), qtype=7, data=parent.frame(),
        width=NULL, varwidth=FALSE, outline=TRUE, names=NULL, plot=TRUE,
        border=par("fg"), col=NULL, log="", pars=list(boxwex=0.8,
        staplewex=0.5, outwex=0.5), horizontal=FALSE, add=FALSE, at=NULL,
         ...)
```
# Arguments

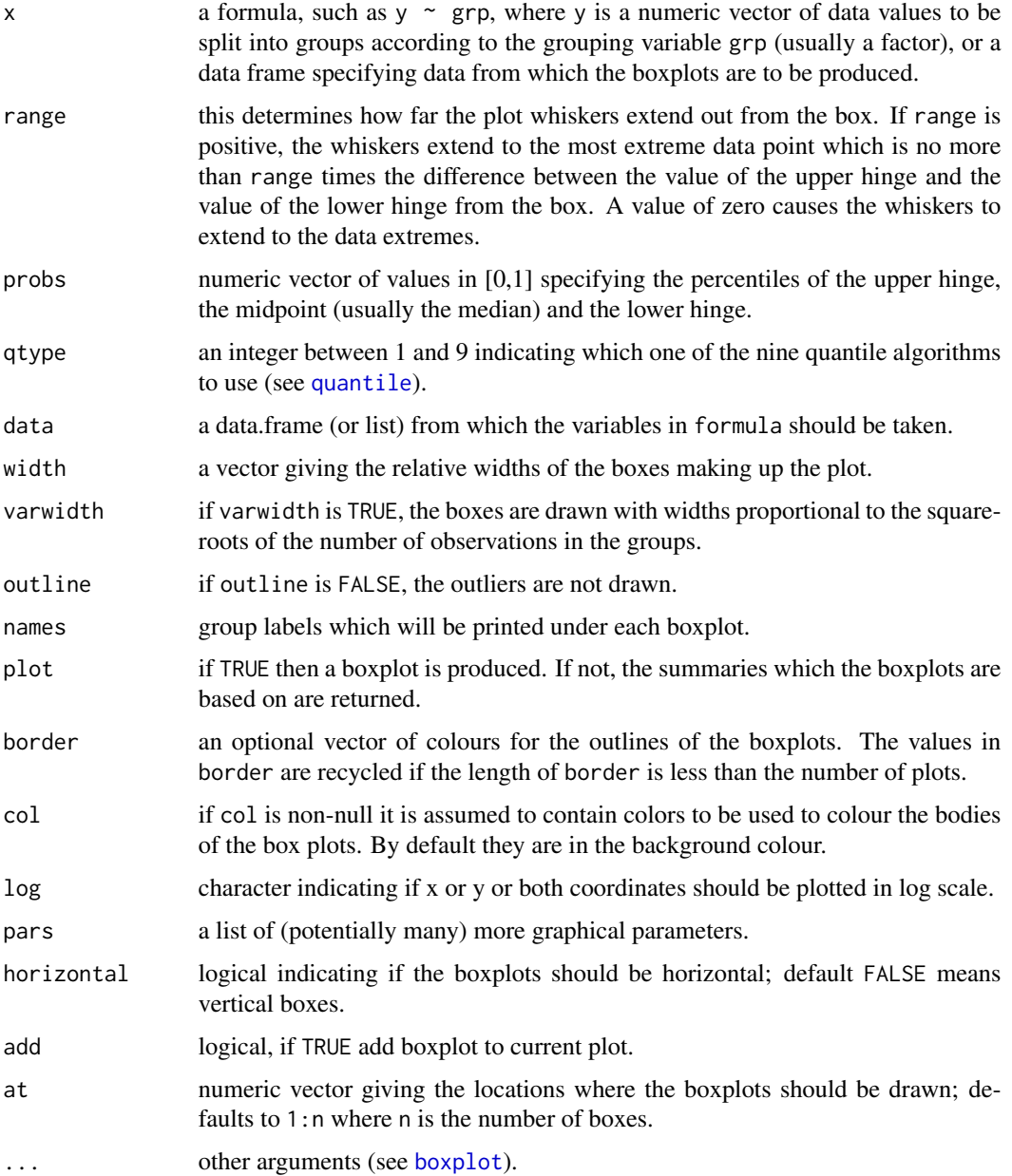

#### <span id="page-2-0"></span>qboxplot.stats 3

### Value

List with the following components:

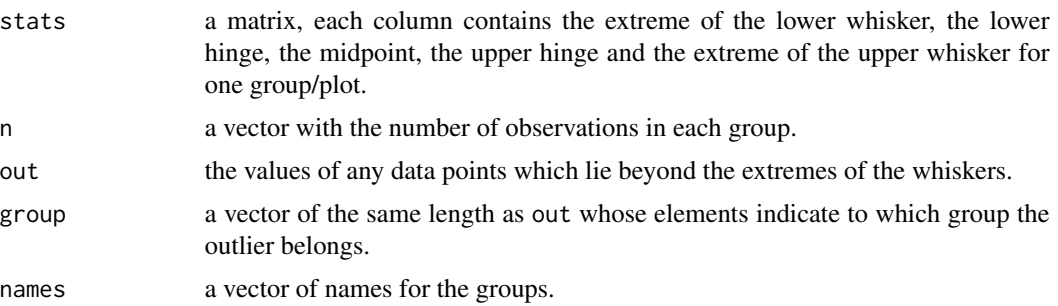

#### Examples

```
#Example 1
data = data.frame(a=runif(10), b=runif(10), c=runif(10))
qboxplot(data, range=1.3, probs=c(0.2,0.5,0.7), qtype=6)
#Example 2
qboxplot(count~spray, data=InsectSprays, col="lightgray")
#Example 3
rb = qboxplot(decrease~treatment, data=OrchardSprays, log="y", col="bisque")
title("")
rb
#Example 4
mat = cbind(Uni05=(1:100)/21, Norm=rnorm(100), "5T"=rt(100,df=5),
            Gam2=rgamma(100,shape=2))
qboxplot(as.data.frame(mat))
#Example 5
data = c(102,133,136,139,142,144,146,151,160,174)
qboxplot(data.frame(data), range=1.5, probs=c(0.25,0.5,0.75), qtype=1,
         ylim=c(100,220), horizontal=TRUE)
```
qboxplot.stats *Helper Function For* qboxplot

#### Description

Produce quantile-based box-and-whisker plot(s) of the given (grouped) values.

#### Usage

```
qboxplot.stats(x, probs, qtype, range, output="all")
```
# <span id="page-3-0"></span>Arguments

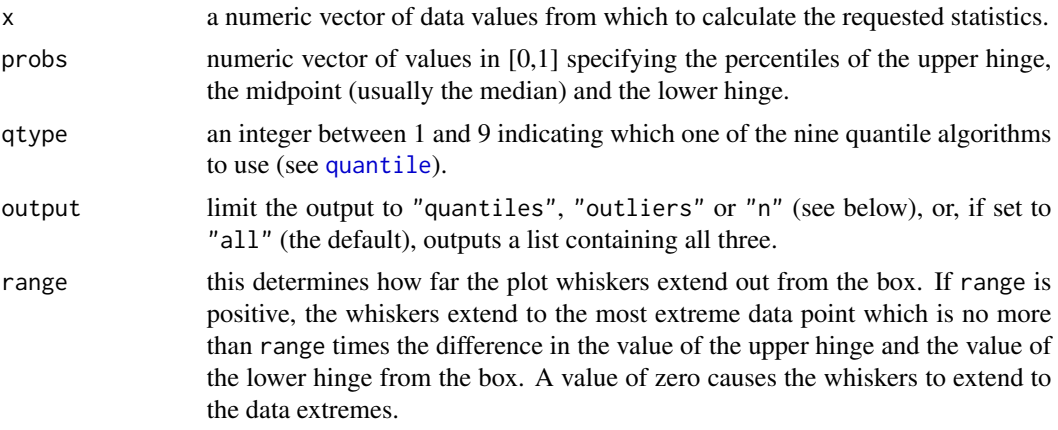

# Value

List with the following components:

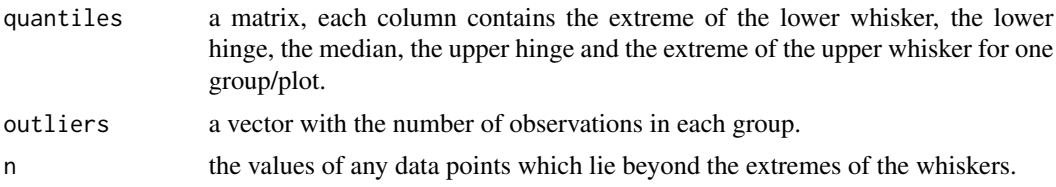

# Examples

```
x = runif(100)stats = qboxplot.stats(x, probes=c(0.4,0.5,0.6), qtype=7, range=1.5)stats
```
# <span id="page-4-0"></span>Index

∗Topic qboxplot.stats qboxplot.stats, [3](#page-2-0) ∗Topic qboxplot qboxplot, [1](#page-0-0)

boxplot, *[2](#page-1-0)*

qboxplot, [1](#page-0-0) qboxplot.stats, [3](#page-2-0) quantile, *[2](#page-1-0)*, *[4](#page-3-0)*